# Free download Ecc6 0 install guide on hp unix Full PDF

Ubuntu 10.04 Lts Installation Guide Red Hat OpenShift on IBM Z Installation Guide Cloud Computing for Science and Engineering IBM i2 Integrated Law Enforcement: Technical Architecture and Deployment Guide WebSphere Application Server 7.0 Administration Guide AUUGN A Network Architect's Guide to 5G Hybrid Analytics Solution using IBM DB2 Analytics Accelerator for z/OS V3.1 []Linux 2017[]2[] []] Fedora 10 and Red Hat Enterprise Linux Bible Technical Manual for Crane, Mobile, Container Handling, Truck-mounted, 140-ton Capacity DED, FMC Link Belt Model HC-238A, Army Model MHE 248, NSN 3950-01-110-9224 Software Contract Forms Electrical Installation Guide Magento 2 Development Essentials War Department Technical Manual CCNP and CCIE Data Center Core DCCOR 350-601 Official Cert Guide OpenVMS System Management Guide Organizational Maintenance Manual Knative [] Ansible [] Ansible [] Ansible [] Avaition Machinist's Mate 2 Using zenterprise for Smart Analytics: Volume 2 Implementation Learn Functional Programming with Elixir Donny's Unauthorized Technical Guide to Harley-Davidson, 1936 to Present Deep Learning Simplify Software Audits and Cut Costs by Using the IBM License Metric Tool LAPACK95 Users' Guide Technical Manual, Unit Maintenance GitLab Quick Start Guide Energy Research Abstracts Cruising World Guerrilla Oracle Complete Siding Handbook Proceedings of Share PC Mag Network Programming with Go Exploiting IBM PowerHA SystemMirror V6.1 for AIX Enterprise Edition Wood Furniture Progress in Industrial and Civil Engineering II

#### **Ubuntu 10.04 Lts Installation Guide**

2010-05

the official ubuntu 10 04 lts installation guide contains installation instructions for the ubuntu 10 04 lts system codename lucid lynx

### Red Hat OpenShift on IBM Z Installation Guide

2020-10-16

this ibm redpaper publication provides all the necessary steps to successfully install red hat openshift 4 4 on ibm z or linuxone servers it also provides an introduction to openshift nodes red hat enterprise linux coreos and ansible the steps that are described in this paper are taken from the official pages of the red hat website this ibm redpaper publication was written for it architects it specialists and others who are interested in installing red hat openshift on ibm z

### Cloud Computing for Science and Engineering

2017-09-29

a guide to cloud computing for students scientists and engineers with advice and many hands on examples the emergence of powerful always on cloud utilities has transformed how consumers interact with information technology enabling video streaming intelligent personal assistants and the sharing of content businesses too have benefited from the cloud outsourcing much of their information technology to cloud services science however has not fully exploited the advantages of the cloud could scientific discovery be accelerated if mundane chores were automated and outsourced to the cloud leading computer scientists ian foster and dennis gannon argue that it can and in this book offer a guide to cloud computing for students scientists and engineers with advice and many hands on examples the book surveys the technology that underpins the cloud new approaches to technical problems enabled by the cloud and the concepts required to integrate cloud services into scientific work it covers managing data in the cloud and how to program these services computing in the cloud from deploying single virtual machines or containers to supporting basic interactive science experiments to gathering clusters of machines to do data analytics using the cloud as a platform for automating analysis procedures machine learning and analyzing streaming data building your own cloud with open source software and cloud security the book is accompanied by a website cloud4scieng org that provides a variety of supplementary material including exercises lecture slides and other resources helpful to readers and instructors

# IBM i2 Integrated Law Enforcement: Technical Architecture and Deployment Guide

2014-11-17

ibm i2 integrated law enforcement is an ibm smarter cities solution that addresses the needs of modern day law enforcement agencies it is a solution framework that provides the individual capabilities of the products that comprise the solution and extended capabilities developed through the synergistic integration of those product components as a framework

ibm i2 integrated law enforcement allows for the continuous expansion of capabilities by putting together building blocks within the system and integrating with new external systems in doing so an organization can respond and adapt to its changing needs simply stated the configuration integration and implementation of ibm i2 integrated law enforcement and its components provide the tools for more effective law enforcement this ibm redpapertm publication explains the technology and the architecture on which the solution is built most importantly this paper enables technical teams to install configure and deploy an instance of the i2 integrated law enforcement solution using the product i2 intelligent law enforcement v1 0 1 this paper is targeted to solution architects system and deployment engineers security specialists data management experts system analysts software developers and test engineers and system administrators readers of this paper will benefit from the ibm redguidetm publication integrated law enforcement a holistic approach to solving crime redp 5116

### WebSphere Application Server 7.0 Administration Guide

2009-08-13

manage and administer your websphere application server to create a reliable secure and scalable environment for running your applications with this book and ebook

#### **AUUGN**

2003

the network professional s guide to planning designing and deploying 5g transport networks as 5g transforms mobile usage and services network professionals will need to significantly evolve their transport network architectures towards greater sophistication and stronger integration with radio networks and facilitate transition towards cloud native 5g mobile core until now however most 5g guides have foregrounded rf radio and mobile core innovations not its implications for data networks a network architect s guide to 5g fills the gap giving network architects designers and engineers essential knowledge for designing and planning their own 5g networks drawing on decades of experience with global service providers and enterprise networks the authors illuminate new and evolving network technologies necessary for building 5g capable networks such as segment routing network slicing timing and synchronization edge computing distributed data centers integration with public cloud and more they explain how 5g blurs boundaries between mobile core radio access and transport as well as the changes in the composition of a traditional cell site with the adoption of open and virtualized ran resulting in a transition to mobile xhaul every chapter builds on earlier coverage culminating in a big picture presentation of a complete 5g network design understand the evolution of mobile technologies over the generation leading to 5g s foundational concepts and principles explore 5g changes to radio access networks ran the mobile core mobile transport and the need for tighter integration between them use segment routing to architect simplified sdn capable networks and enable network slicing for 5g rethink transport design to incorporate far edge edge and public cloud based data centers augmenting centralized dcs to support distributed peering and multi access edge compute provide guidance to meet the criteria and requirements for various aspects of fronthaul midhaul and backhaul architecture such as transport protocol evaluation late

#### A Network Architect's Guide to 5G

2022-06-08

the ibm db2 analytics accelerator version 3 1 for ibm z os simply called accelerator in this book is a union of the ibm system z quality of service and ibm netezza technology to accelerate complex queries in a db2 for z os highly secure and available environment superior performance and scalability with rapid appliance deployment provide an ideal solution for complex analysis in this ibm redbooks publication we provide technical decision makers with a broad understanding of the benefits of version 3 1 of the accelerator s major new functions we describe their installation and the advantages to existing analytical processes as measured in our test environment we also describe the ibm zenterprise analytics system 9700 a hybrid system z solution offering that is surrounded by a complete set of optional packs to enable customers to custom tailor the system to their unique needs

### Hybrid Analytics Solution using IBM DB2 Analytics Accelerator for z/OS V3.1

2013-09-27

### □□Linux 2017□2□□ [□□]

2017-01-07

as a market leading free open source linux operating system os fedora 10 is implemented in red hat enterprise linux and serves as an excellent os for those who want more frequent updates bestselling author christopher negus offers an ideal companion resource for both new and advanced linux users he presents clear thorough instructions so you can learn how to make linux installation simple and painless take advantage of the desktop interface and use the linux shell file system and text editor he also describes key system administration skills including setting up users automating system tasks backing up and restoring files and understanding the latest security issues and threats included is both a dvd distribution of fedora linux 10 and a bootable fedora livecd note cd rom dvd and other supplementary materials are not included as part of ebook file

### Fedora 10 and Red Hat Enterprise Linux Bible

2009-04-29

software contracts forms collected by the software licensing practices committee computer law division of the science and technology section of the aba are provided

# Technical Manual for Crane, Mobile, Container Handling, Truck-mounted, 140-ton Capacity DED, FMC Link Belt Model HC-238A, Army Model MHE 248, NSN 3950-01-110-9224

1985

get up and running with magento 2 to create custom solutions themes and extensions effectively about this book create unique solutions for magento 2 by developing and implementing solutions themes and extensions be proficient in the main functionalities resources and system structure of magento 2 get to grips with this practical and hands on guide to raise your web development skills to the next level who this book is for if you are a php developer who wants to improve your skills in e commerce development by creating themes and extensions for magento 2 then this book is for you what you will learn install and set up the magento ecosystem choose the best options for magento s sell system features work with search engine optimization in magento create and customize themes for magento develop extensions for new magento functionalities package extensions to publish in the magento connect network create magento solutions for mobile devices carry out performance adjustments to speed up your magento system in detail magento is the e commerce software and platform trusted by the world's leading brands used by thousands of merchants for their transactions worth billions it provides the flexibility to customize the content and functionality of your website by strengthening your fundamentals in magento development you can develop the best solutions and take advantage of the growing market this fast paced tutorial will provide you with skills you need to successfully create themes extensions and solutions to magento 2 projects this book begins by setting up magento 2 before gradually moving onto setting the basic options of the sell system you will take advantage of search engine optimization aspects create design and customize theme layout develop new extensions and adjust the magento system to achieve great performance by sequentially working through the steps in each chapter you will quickly explore all the features of magento 2 to create a great solution with ample examples and a practical approach this book will ensu

### **Software Contract Forms**

1987

this is the ebook version of the print title note that the ebook does not provide access to the practice test software that accompanies the print book access to the personal video mentoring is available through product registration at cisco press or see the instructions in the back pages of your ebook learn prepare and practice for ccnp ccie data center core dccor 350 601 exam success with this cert guide from cisco press a leader in it certification learning and the only self study resource approved by cisco master ccnp ccie data center core dccor 350 601 exam topics assess your knowledge with chapter ending quizzes review key concepts with exam preparation tasks learn from more than two hours of video mentoring ccnp and ccie data center core dccor 350 601 official cert guide is a best of breed exam study guide expert authors somit maloo and firas ahmed share preparation hints and test taking tips helping you identify areas of weakness and improve both your conceptual knowledge and hands on skills material is presented in a concise manner focusing on increasing your understanding and retention of exam topics the book presents you with an organized test preparation routine through the use of proven series elements and techniques exam topic lists make referencing easy chapter ending exam preparation tasks help you drill on key concepts you must know thoroughly review questions help you assess your knowledge and a final preparation chapter guides you through tools and resources to help you craft your final study plan the book also contains more than two hours of personal

video mentoring from the pearson it certification complete video course go to the back pages of your ebook for instructions on how to access the personal video mentoring content well regarded for its level of detail assessment features and challenging review questions and exercises this study guide helps you master the concepts and techniques that will help you succeed on the exam the first time this official study guide helps you master all the topics on the ccnp ccie data center core dccor 350 601 exam including network compute storage network automation security

#### **Electrical Installation Guide**

2008

openvms system management guide second edition the most complete book on the topic details for system administrators the tools technologies and techniques by which they can configure maintain and tune computers running hewlett packard s high performance openvms operating system revised by a topical authority and a principal openvms engineer the book enables system administrators to perform more efficiently and effectively those everyday tasks critical to an openvms system examples have been updated to include openvms vax 7 3 and openvms alpha 7 3 1 openvms administration best practices and utilities system management strategies that support business objectives updated references to latest hp documents and other www resources new chapter summarizing software installation new appendix to help the hobbyist get started

### Magento 2 Development Essentials

2016-02-25

### **War Department Technical Manual**

1940

#### CCNP and CCIE Data Center Core DCCOR 350-601 Official Cert Guide

2020-03-06

| think it_web_ 00000000000 rancher_kubernetes_0000 00000000000000000000000000000000 |
|------------------------------------------------------------------------------------|
| kubernetes[][][] [][][][][][][][][][][][][][][][]                                  |

### **OpenVMS System Management Guide**

2003-11-20

this ibm redbooks publication series explains the assessment and implementation of a workload integrated within ibm smarter banking showcase and hosted at ibm montpellier france intended for decision makers consultants architects administrators and specialists this book is the second volume in a series of two assessment volume 1 sg24 8007 describes how to evaluate the requirements of a new smarter analytics workload addressing the user system resources and data processing profiles to identify the most optimal configuration by using ibm methodologies such as fit for purpose given that the existing showcase is based on the ibm zenterprise system deployment options include ibm z os linux on ibm system z ibm aix running on ibm power processor based blades within the zenterprise bladecenter extension zbx and windows server 2008 running on system x and bladecenter blades also within zbx implementation volume 2 sg24 8008 which you are reading describes the setups that are involved in deploying the smarter analytics workload within the showcase with multiple components including ibm cognos bi ibm cognos tm1 cognos metric studio ibm db2 for z os and a number of application design tools the workload spans multiple operating environments the use of application clustering setting up performance policies by using unified resource manager and simulation test execution results are included

### **Organizational Maintenance Manual**

1988

elixir s straightforward syntax and this guided tour give you a clean simple path to learn modern functional programming techniques no previous functional programming experience required this book walks you through the right concepts at the right pace as you explore immutable values and explicit data transformation functions modules recursive functions pattern matching high order functions polymorphism and failure handling all while avoiding side effects don t board the elixir train with an imperative mindset to get the most out of functional languages you need to think functionally this book will get you there functional programming offers useful techniques for building maintainable and scalable software that solves today s difficult problems the demand for software written in this way is increasing you don t want to miss out in this book you ll not only learn elixir and its features you ll also learn the mindset required to program functionally elixir s clean syntax is excellent for exploring the critical skills of using functions and concurrency start with the basic techniques of the functional way working with immutable data transforming data in discrete steps and avoiding side effects next take a deep look at values expressions functions and modules then extend your programming with pattern matching and flow control with case if cond and functions use recursive functions to create iterations work with data types such as lists tuples and maps improve code reusability and readability with elixir s most common high order functions explore how to use lazy computation with streams design your data and take advantage of polymorphism with protocols combine functions and handle failures in a maintainable way using elixir features and libraries learn techniques that matter to make code that lives harmoniously with the language what you need you ll need a computer and elixir 1 4 or newer version installed no previous functional programming or elixir experience is required some experience with any programming languag

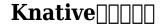

2023-04-11

donny petersen who studied privately with harley davidson engineers shares practical knowledge and street wise tips in the fifth volume of his unauthorized guide on the best motorcycle maker in the world written in straightforward language this guide can help even a motorcycle novice to become an expert mechanic by following donny s step by step instructions whether you re looking for detailed service procedures such as fitting engine bearings or simple tips on maintenance donny is eager to share the expertise he s stockpiled on the shovelhead over the last forty years donny shares real stories so you can find solutions to whatever is ailing your shovelhead resolve teething problems troubleshoot problematic aspects of the engine and fix whatever comes up with various models gear ratios torque multiplication and h d and aftermarket tools of the day are prominent in the guide which even includes information on tools donny invented himself to make your life easier get the specifications for tightening all the shovelhead fasteners and adjustments to mechanisms on various bikes in his usual forthright manner donny makes technical issues understandable interspersing explanations with entertaining stories about the hard core lifestyle that comes with being a harley rider

### **Ansible**

2016-10-04

deep learning a concise and practical exploration of key topics and applications in data science in deep learning from big data to artificial intelligence with r expert researcher dr stéphane tufféry delivers an insightful discussion of the applications of deep learning and big data that focuses on practical instructions on various software tools and deep learning methods relying on three major libraries mxnet pytorch and keras tensorflow in the book numerous up to date examples are combined with key topics relevant to modern data scientists including processing optimization neural network applications natural language processing and image recognition this is a thoroughly revised and updated edition of a book originally released in french with new examples and methods included throughout classroom tested and intuitively organized deep learning from big data to artificial intelligence with r offers complimentary access to a companion website that provides r and python source code for the examples offered in the book readers will also find a thorough introduction to practical deep learning techniques with explanations and examples for various programming libraries comprehensive explorations of a variety of applications for deep learning including image recognition and natural language processing discussions of the theory of deep learning neural networks and artificial intelligence linked to concrete techniques and strategies commonly used to solve real world problems perfect for graduate students studying data science big data deep learning and artificial intelligence deep learning from big data to artificial intelligence with r will also earn a place in the libraries of data science researchers and practicing data scientists

# 

2019-07-23

in this ibm redpapertm publication you learn how to implement the ibm subcapacity licensing functions and the ibm license metric tool to track and manage licenses for your ibm websphere application server instances it also summarizes the different licensing models that ibm employs the advantages of using software asset management for it companies and explains how to save money by using these the subcapacity model for websphere application server licenses the primary purpose of the license metric tool is counting the processor

value units pvu and resource value units rvu for subcapacity and full capacity licensing models it is a no charge metric tool that many companies use as a regular software asset manager for ibm products this redpaper shares installation and configuration scenarios for installing the endpoint manager server the license metric tool server and the ibm db2 database on a single computer or in distributed computing infrastructures it describes how the application server components are discovered by the license metric tool software explains how to interpret the inventory reports and provides technical details about the software detection techniques that the tool uses you also learn about the software bundling process and how to manage the software inventory that is detected by using the software classification panel you can then use the pvu subcapacity reports to analyze actual use of your licenses and produce the data for ibm license audits

#### Aviation Machinist's Mate 2

1983

lapack95 is a fortran 95 interface to the fortran 77 lapack library it is relevant for anyone who writes in the fortran 95 language and needs reliable software for basic numerical linear algebra it improves upon the original user interface to the lapack package taking advantage of the considerable simplifications that fortran 95 allows lapack95 users guide provides an introduction to the design of the lapack95 package a detailed description of its contents reference manuals for the leading comments of the routines and example programs

### **Using zEnterprise for Smart Analytics: Volume 2 Implementation**

2013-04-23

port projects over from github and convert svn projects to gitlab hosted git projects key featureseffective guide for gitlab migration from github and svnlearn to implement devops with gitlab 11manage projects with issue boards and time trackingbook description gitlab is an open source repository management and version control toolkit with an enterprise offering this book is the ideal guide to gitlab as a version control system vcs issue management tool and a continuous integration platform the book starts with an introduction to gitlab a walkthrough of its features and explores concepts such as version control systems continuous integration and continuous deployment it then takes you through the process of downloading and installing a local copy of the on premise version of gitlab in ubuntu and or centos you will look at some common workflows associated with gitlab workflow and learn about project management in gitlab you will see tools and techniques for migrating your code base from various version control systems such as github and svn to gitlab by the end of the book you will be using gitlab for repository management and be able to migrate projects from other vcss to gitlab what you will learnset up ci and test builds for your projectsunderstand the benefits and limitations of gitlab workflowmigrate from other common vcs platforms to gitlabcreate review and merge code changeslearn to branch local code and create a new branch in gitlabconfigure sequential stages and simultaneous stages for ci cdaccess mattermost for on premise gitlabdiscover the issue tracking features of gitlabwho this book is for the book is intended for the developers sres and devops professionals who are looking for techniques to port their codebase to gitlab from github or are looking to work with gitlab as their version control system of choice if you ve used other vcss before that will help with this book

### **Learn Functional Programming with Elixir**

2018-02-23

cd rom contains a complete set of the book s code samples scripts and examples

### Donny's Unauthorized Technical Guide to Harley-Davidson, 1936 to Present

2012-08

the ultimate guide to siding for homeowners and professional builders the complete siding handbook installation maintenance repair offers comprehensive guidance for all major types of siding including wood board aluminum shingle plywood vinyl and more aimed at professional builders but accessible to homeowners this informative guide includes practical information on sheathing flashing vapor and air retarders insulation and other preparatory materials as well as expert advice on painting staining and finishing detailed diagrams clarify installation and construction while photographs show real world applications of various materials and methods to provide builders and diy ers with an invaluable resource

### **Deep Learning**

2022-11-22

pcmag com is a leading authority on technology delivering labs based independent reviews of the latest products and services our expert industry analysis and practical solutions help you make better buying decisions and get more from technology

# Simplify Software Audits and Cut Costs by Using the IBM License Metric Tool

2014-09-17

network programming with go teaches you how to write clean secure network software with the programming language designed to make it seem easy build simple reliable network software combining the best parts of many other programming languages go is fast scalable and designed for high performance networking and multiprocessing in other words it s perfect for network programming network programming with go will help you leverage go to write secure readable production ready network code in the early chapters you ll learn the basics of networking and traffic routing then you ll put that knowledge to use as the book guides you through writing programs that communicate using tcp udp and unix sockets to ensure reliable data transmission as you progress you ll explore higher level network protocols like http and http 2 and build applications that securely interact with servers clients and apis over a network using tls you ll also learn internet protocol basics such as the structure of ipv4 and ipv6 multicasting dns and network address translation methods of ensuring reliability in socket level communications ways to use handlers middleware and multiplexers to build capable http applications with minimal code tools for incorporating authentication and encryption into your applications using tls methods to serialize data for storage or transmission in go friendly formats like json gob xml and protocol buffers ways of instrumenting your code to provide metrics about requests errors and more approaches for setting up your application to run in the cloud and reasons why you might want to network programming with go is all you ll need to take advantage of go s built in concurrency rapid compiling and rich standard library covers go 1 15 backward compatible with go 1 2 and higher

#### LAPACK95 Users' Guide

2001-01-01

this ibm redbooks publication positions the ibm powerha systemmirror v6 1 for aix enterprise edition as the cluster management solution for high availability this solution enables near continuous application service and minimizes the impact of planned and unplanned outages the primary goal of this high availability solution is to recover operations at a remote location after a system or data center failure establish or strengthen a business recovery plan and provide separate recovery location the ibm powerha systemmirror enterprise edition is targeted at multisite high availability disaster recovery the objective of this book is to help new and existing powerha customers to understand how to plan to accomplish a successful installation and configuration of the powerha systemmirror for aix enterprise edition this book emphasizes the ibm power systemstm strategy to deliver more advanced functional capabilities for business resiliency and to enhance product usability and robustness through deep integration with aix affiliated software stack and storage technologies powerha systemmirror is designed developed integrated tested and supported by ibm from top to bottom

### **Technical Manual, Unit Maintenance**

1990

the primary emphasis of this book is on the application of various types of finishes to wood furniture it also contains chapters on furniture repair and the preparation of wood surfaces new to this edition are a glossary of terms rewritten and updated information on antiquing stencilling and other craft type finishes references to specific brand names and products and the companies that produce them emphasis on safety precautions when using finishes and extensive rewritten and updated information on all types of stains

### GitLab Quick Start Guide

2018-11-30

collection of selected peer reviewed papers from the 2013 2nd international conference on civil architectural and hydraulic engineering iccahe 2013 july 27 28 2013 zhuhai china the 683 paper are grouped as follows chapter 1 geological engineering and geotechnical construction chapter 2 structural engineering chapter 3 tunnel subway and underground facilities chapter 4 coastal engineering chapter 5 bridge engineering chapter 6 road and railway engineering chapter 7 seismic engineering chapter 8 hydrology and irrigation chapter 9 disaster prevention and mitigation chapter 10 traditional construction materials chapter 11 advanced construction materials chapter 12 heating gas supply ventilation and air conditioning chapter 13 surveying engineering and measurement chapter 14 cartography and geographic information system chapter 15 construction technology chapter 16 computational mechanics chapter 17 construction machinery and equipment chapter 18 project management project construction cost and engineering management

### **Energy Research Abstracts**

1991

# **Cruising World**

1977-01

# **Guerrilla Oracle**

2003

# Complete Siding Handbook

1993-01-19

# **Proceedings of Share**

1980

# **PC Mag**

1996-09-10

# Network Programming with Go

2021-03-25

# Exploiting IBM PowerHA SystemMirror V6.1 for AIX Enterprise Edition

2014-02-18

# **Wood Furniture**

1992-11-11

# **Progress in Industrial and Civil Engineering II**

2013-09-03

- dave chapter 11 test answer Full PDF
- vampyre virtues the red veils .pdf
- guide for cncprograming Copy
- simulation and debug of mixed signal virtual platforms for (PDF)
- al muhaddithat the women scholars in islam .pdf
- motorola photon q user guide (PDF)
- painless reading comprehension (Read Only)
- animals on centimeter grid paper Full PDF
- oil gas mergers and acquisitions report deloitte (Download Only)
- essentials of anatomy and physiology 5e martini nath (2023)
- question paper and solution on topology mathematics (2023)
- atlas of pelvic anatomy and gynecologic surgery 4e [PDF]
- zf transmission service manual iveco Copy
- rivers and lochs of scotland the anglers complete guide .pdf
- why the whales came (Download Only)
- kawasaki er6n service manual thebats (Read Only)
- la oruga muy hambrienta spanish board spanish edition (Download Only)
- n5 maths exam papers and memo (Download Only)
- work makes me nervous overcome anxiety and build the confidence to succeed Full PDF
- the ancient canaanites the history of the civilizations that lived in canaan before the israelites Full PDF
- flow chart paper tape .pdf
- the oak inside the acorn novel (PDF)
- wedding memories 7th heaven tm (Read Only)
- duden getrennt und zusammenschreibung (2023)
- influenza e malattie invernali salute eurosalus .pdf